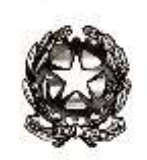

Ministero dell'istruzione

Dipartimento per il sistema educativo di istruzione e di formazione Direzione generale per gli ordinamenti scolastici e la valutazione del sistema nazionale di

istruzione

Uffici scolastici regionali LORO SEDI

Regione autonoma Valle di Aosta Dipartimento Sovraintendenza agli studi AOSTA

Provincia autonoma di Bolzano Direzione istruzione e formazione italiana Direzione istruzione e formazione tedesca Direzione istruzione, formazione e cultura ladina BOLZANO

> Provincia autonoma di Trento Dipartimento istruzione e cultura **TRENTO**

Dirigenti scolastici degli istituti scolastici statali di ogni ordine e grado Coordinatori delle attività educative e didattiche degli istituti di istruzione secondaria di primo e secondo grado paritari LORO SEDI

p.c., Dipartimento per il sistema educativo di istruzione e di formazione SEDE

#### **Oggetto: Ordinanze ministeriali n. 9, n. 10 e n. 11 del 16 maggio 2020: chiarimenti e indicazioni operative**

Pervengono a questo Ministero quesiti in merito all'interpretazione e all'applicazione di alcune disposizioni contenute nelle ordinanze ministeriali n. 9, n. 10 e n. 11 del 16 maggio 2020, che disciplinano la valutazione finale degli alunni per l'anno scolastico 2019/2020 e gli esami di Stato conclusivi del primo e del secondo ciclo.

A tale riguardo, si forniscono i seguenti chiarimenti e indicazioni operative, raccomandando una lettura puntuale delle distinte ordinanze.

#### **OM 9/2020 Esami di Stato nel primo ciclo di istruzione**

In caso di mancata trasmissione al consiglio di classe dell'elaborato da parte dei candidati interni, si terrà conto di tale mancata trasmissione secondo quanto stabilito nei criteri per la valutazione finale, deliberati dai collegi dei docenti. Per i candidati interni tale mancanza non comporta, di per sé e in automatico, il non superamento dell'esame.

Per i candidati privatisti la trasmissione dell'elaborato e la sua presentazione sono invece obbligatori e la mancanza anche di uno solo dei due elementi determina il mancato conseguimento del diploma, visto che l'elaborato e la sua presentazione rappresentano i soli elementi di valutazione.

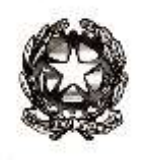

Ministero dell'istruzione

Dipartimento per il sistema educativo di istruzione e di formazione

Direzione generale per gli ordinamenti scolastici e la valutazione del sistema nazionale di

istruzione

In relazione alla presentazione dell'elaborato di cui all'articolo 4, si precisa che questa deve avvenire alla presenza dell'intero consiglio di classe, presieduto dal coordinatore di classe; l'ordinanza non preclude ai docenti la possibilità di porre al candidato domande di approfondimento sull'elaborato stesso, mentre è esclusa la possibilità di procedere a qualsiasi forma di interrogazione sulla programmazione delle singole discipline. Si raccomanda comunque ai dirigenti scolastici di operare una calendarizzazione che non precluda agli alunni delle classi non terminali di continuare nelle attività di didattica a distanza. Le operazioni relative alla presentazione degli elaborati sono opportunamente verbalizzate.

In merito allo scrutinio finale di cui all'articolo 7, per il quale si richiede il consiglio perfetto presieduto dal Dirigente scolastico o dal suo delegato, si raccomanda di attenersi scrupolosamente alle disposizioni dell'ordinanza, che per il corrente anno scolastico non prevedono l'attribuzione del voto di ammissione, ferma restando la valutazione nelle singole discipline, secondo la sequenza definita dall'ordinanza stessa.

Si ritiene opportuno precisare che la griglia di valutazione di cui all'articolo 6 deve essere opportunamente differenziata, in relazione alle diverse disposizioni contenute nell'ordinanza, per i candidati interni e per i candidati privatisti (oltre che per alunni con disabilità e con DSA certificati, per i quali la griglia di valutazione dovrà essere coerente rispettivamente con il piano educativo individualizzato e con il piano didattico personalizzato).

Nel caso previsto dall'articolo 4 comma 2, i docenti della scuola ospedaliera effettuano anche la valutazione finale, tenuto conto degli elementi valutativi trasmessi dalla scuola di iscrizione.

### **OM 10/2020 esami di Stato nel secondo ciclo di istruzione**

Riguardo all'elaborato di cui all'articolo 17 comma 1 a), si precisa che l'argomento è assegnato dal consiglio di classe su indicazione dei docenti delle discipline di indirizzo; si provvede a comunicarlo al candidato, entro il 1° giugno, con modalità tali da garantire la certezza della data di spedizione (ad esempio tramite il registro elettronico o l'indirizzo di posta elettronica istituzionale della scuola). La trasmissione dell'elaborato da parte del candidato ai docenti delle discipline d'indirizzo per posta elettronica deve includere in copia anche l'indirizzo di posta elettronica istituzionale della scuola o di altra casella mail dedicata. Non si ritiene necessario né opportuno l'invio tramite PEC, che rappresenterebbe un inutile aggravio per i candidati e per le istituzioni scolastiche. L'elenco degli argomenti assegnati ai singoli alunni è verbalizzato dal consiglio di classe, e copia del verbale viene fornita al Presidente di commissione, ovvero è ricompreso nel Documento del Consiglio di classe, laddove tale inserimento non comporti la riconoscibilità di situazioni di disabilità grave.

Nell'eventualità che il candidato non provveda alla trasmissione dell'elaborato, la discussione di cui all'articolo 17, comma 1, lett. a) si svolge comunque in relazione all'argomento assegnato, e della mancata trasmissione si tiene conto in sede di valutazione della prova d'esame.

In merito alla previsione di cui all'art. 16, comma 3 (*La sottocommissione provvede alla predisposizione dei materiali di cui all'articolo 17 comma 1, lettera c) prima di ogni giornata di colloquio, per i relativi candidati*), si precisa che l'assegnazione del materiale ai singoli candidati è effettuata il giorno stesso in cui si svolgono i colloqui, prima del loro inizio.

Per quanto concerne i licei linguistici, le sezioni EsaBac e EsaBac Techno e le opzioni internazionali, si chiarisce che l'accertamento delle competenze linguistico-comunicative e delle conoscenze e competenze specifiche dell'indirizzo di studi vanno ricondotte agli indicatori della Griglia di valutazione della prova orale (allegato B all'OM). In particolare si sottolinea che per le sezioni EsaBac, EsaBac Techno e le opzioni internazionali l'ordinanza precisa che delle specifiche prove orali "si tiene conto nell'ambito della valutazione generale del colloquio". Per l'assegnazione del voto per le prove orali delle sezioni EsaBac e EsaBac Techno, ai soli fini del Baccalauréat, le commissioni possono utilizzare apposite griglie di valutazione in ventesimi elaborate e approvate dalle commissioni stesse, ma resta in ogni caso esclusa la possibilità di effettuare una media aritmetica tra la valutazione ai fini del Baccalauréat e la valutazione del colloquio generale dell'esame.

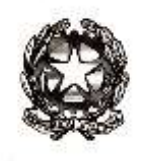

Ministero dell'istruzione

Dipartimento per il sistema educativo di istruzione e di formazione

Direzione generale per gli ordinamenti scolastici e la valutazione del sistema nazionale di

istruzione

Il dirigente scolastico, sulla base delle documentazioni mediche prodotte dagli interessati, identifica i docenti che, in quanto "lavoratori fragili", per come individuati ai sensi del paragrafo "Misure specifiche per i lavoratori" del Documento tecnico sulla rimodulazione delle misure contenitive nel settore scolastico per lo svolgimento dell'esame di Stato nella scuola secondaria di secondo grado", debbono poter utilizzare la modalità di cui all'articolo 26, comma 1, lett. c). Il dirigente comunicherà l'elenco dei suddetti lavoratori al presidente di commissione per l'adozione delle misure di cui al citato articolo. Il presidente opera comunque nei casi che sopravvengono dall'insediamento della Commissione al fine di garantire la continuità dei lavori della stessa.

## **OM 11/2020 Valutazione finale degli alunni per l'anno scolastico 2019/2020**

Nei casi contemplati all'articolo 3, comma 4 e all'articolo 4, comma 4 (alunni ammessi alla classe successiva in presenza di voti inferiori a sei decimi in una o più discipline), anche i voti inferiori a sei decimi sono riportati, oltre che nei documenti di valutazione finale, nei prospetti generali da pubblicare sull'albo on line dell'istituzione scolastica.

In relazione a quanto disposto dall'articolo 4, comma 5 per la scuola secondaria di II grado (*Per gli alunni ammessi alla classe successiva in presenza di votazioni inferiori a sei decimi, il consiglio di classe predispone il piano di apprendimento individualizzato di cui all'articolo 6, in cui sono indicati, per ciascuna disciplina, gli obiettivi di apprendimento da conseguire nonché le specifiche strategie per il raggiungimento dei relativi livelli di apprendimento*), per le discipline non più impartite nella classe successiva il consiglio di classe predispone comunque il percorso di recupero nel piano di apprendimento individualizzato; del raggiungimento o del mancato raggiungimento dei relativi obiettivi di apprendimento si terrà conto nella valutazione finale dell'anno scolastico 2020/2021 secondo criteri stabiliti dal Collegio dei docenti.

In merito alle possibilità di integrazione del credito scolastico contemplate all'articolo 4, comma 4, si precisa che tale integrazione non può essere superiore ad un punto.

# **Disposizioni comuni sulle verbalizzazioni**

Per tutte le operazioni connesse alla valutazione finale e agli esami del primo e del secondo ciclo, relativamente alla firma degli atti nel caso di effettuazione delle attività e delle riunioni con modalità a distanza, si raccomanda di utilizzare procedure che consentano di acquisire e conservare traccia della presenza e del consenso dei docenti eventualmente connessi, tramite registrazione della fase di approvazione delle delibere (utilizzando la condivisione dello schermo e l'acquisizione del consenso espresso dei docenti con chiamata nominale). In ogni caso il dirigente scolastico o il presidente di commissione potrà procedere, a seconda dei casi, a firmare (con firma elettronica o con firma autografa) a nome del consiglio di classe, della sottocommissione, della commissione e/o dei docenti connessi in remoto.

> IL DIRETTORE GENERALE Maria Assunta Palermo

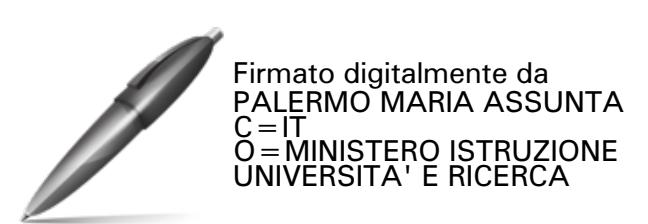